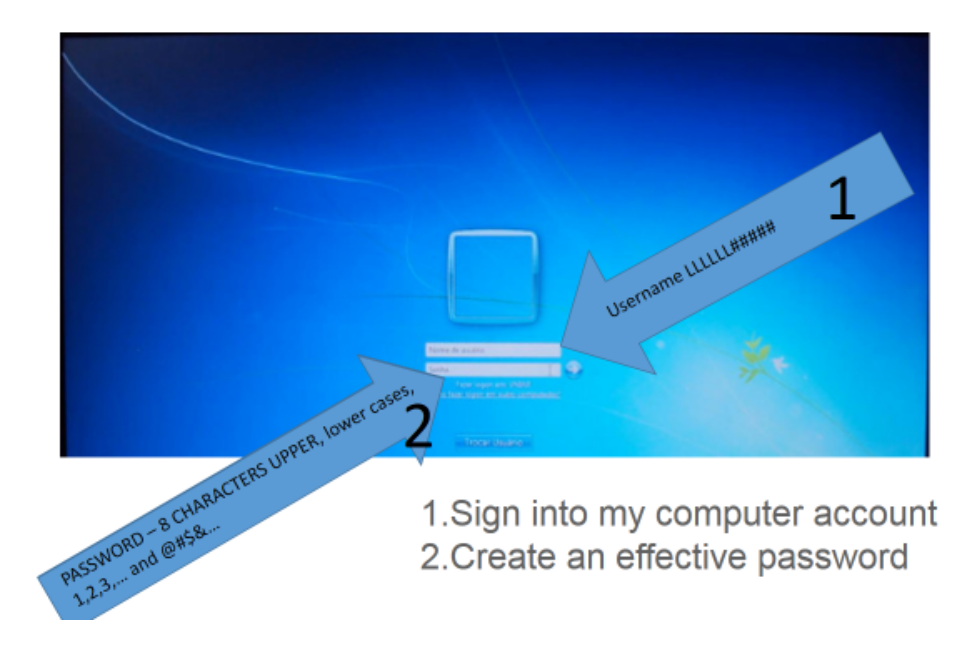

THIS IS THE LOGIN PAGE

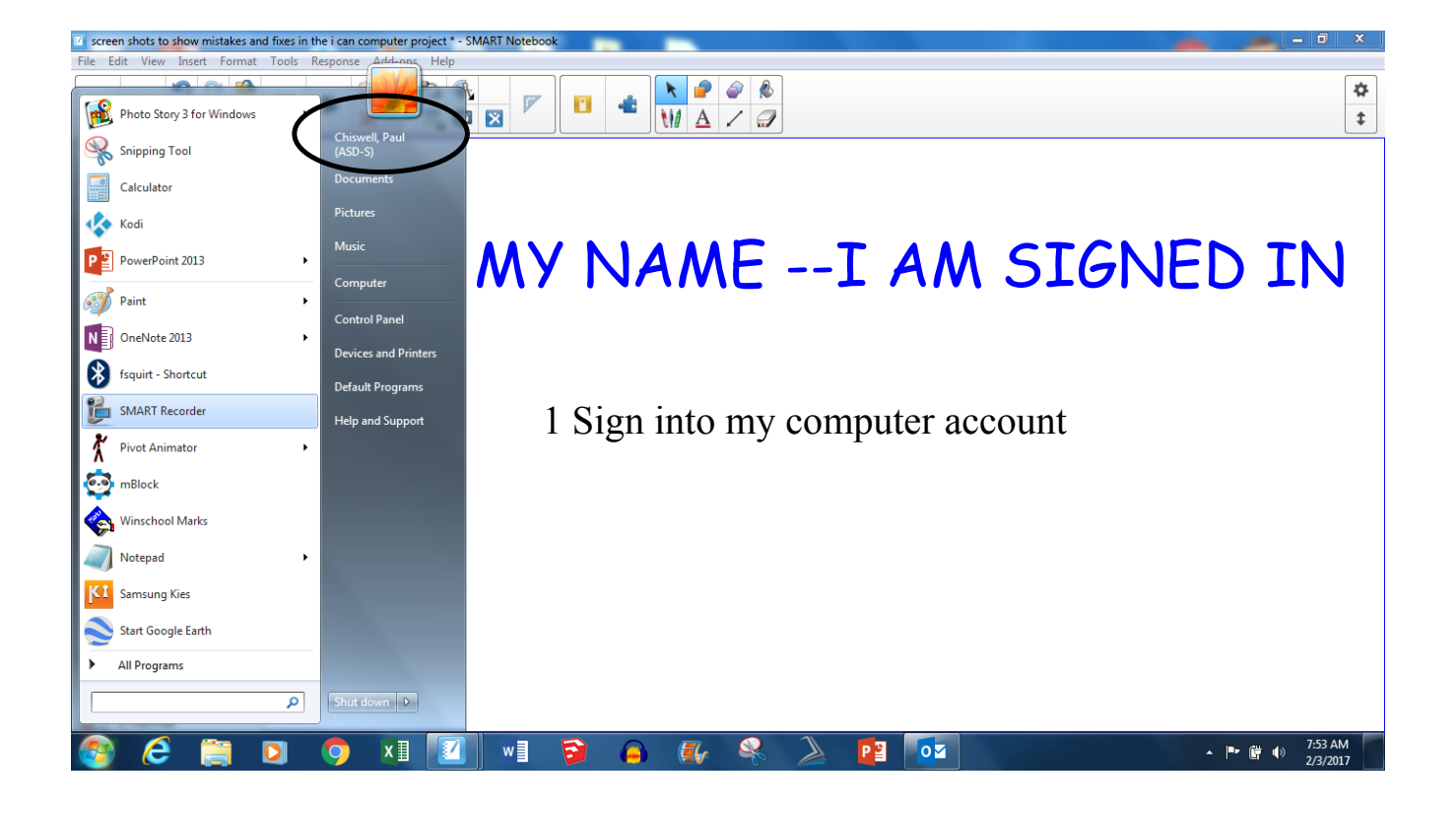

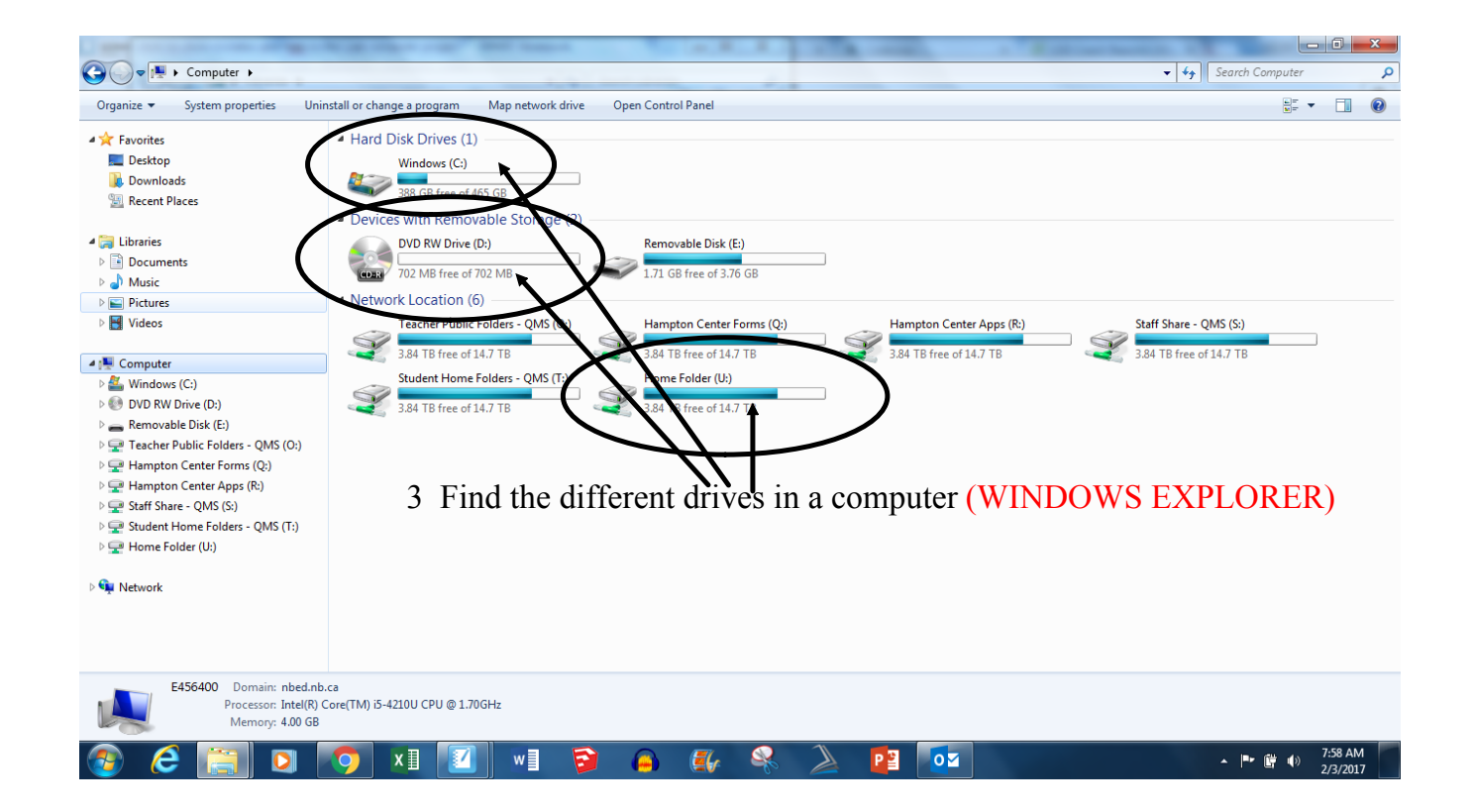

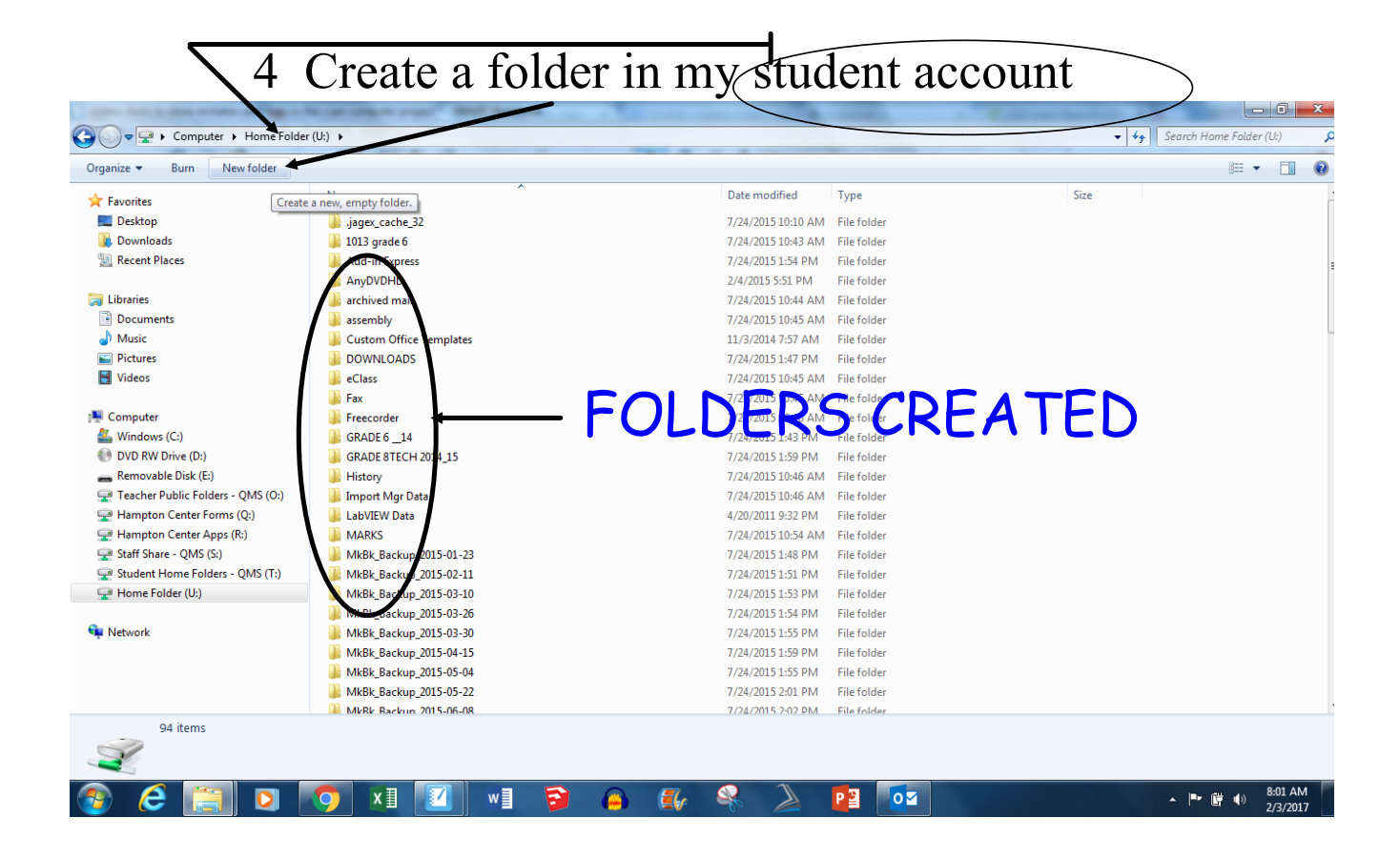

5. Effectively name projects and folders (FIRST NAME LASTNAME, CLASSNAME.....)

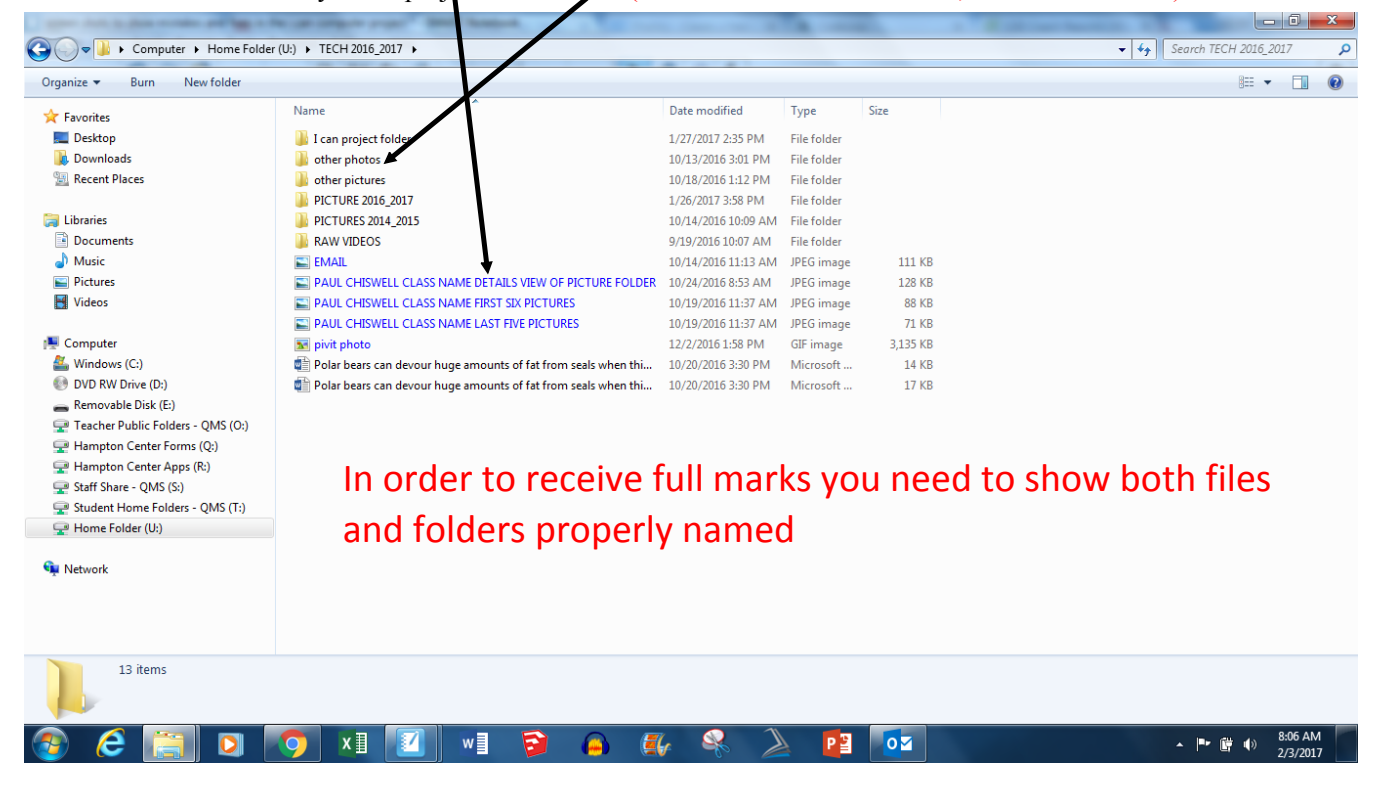

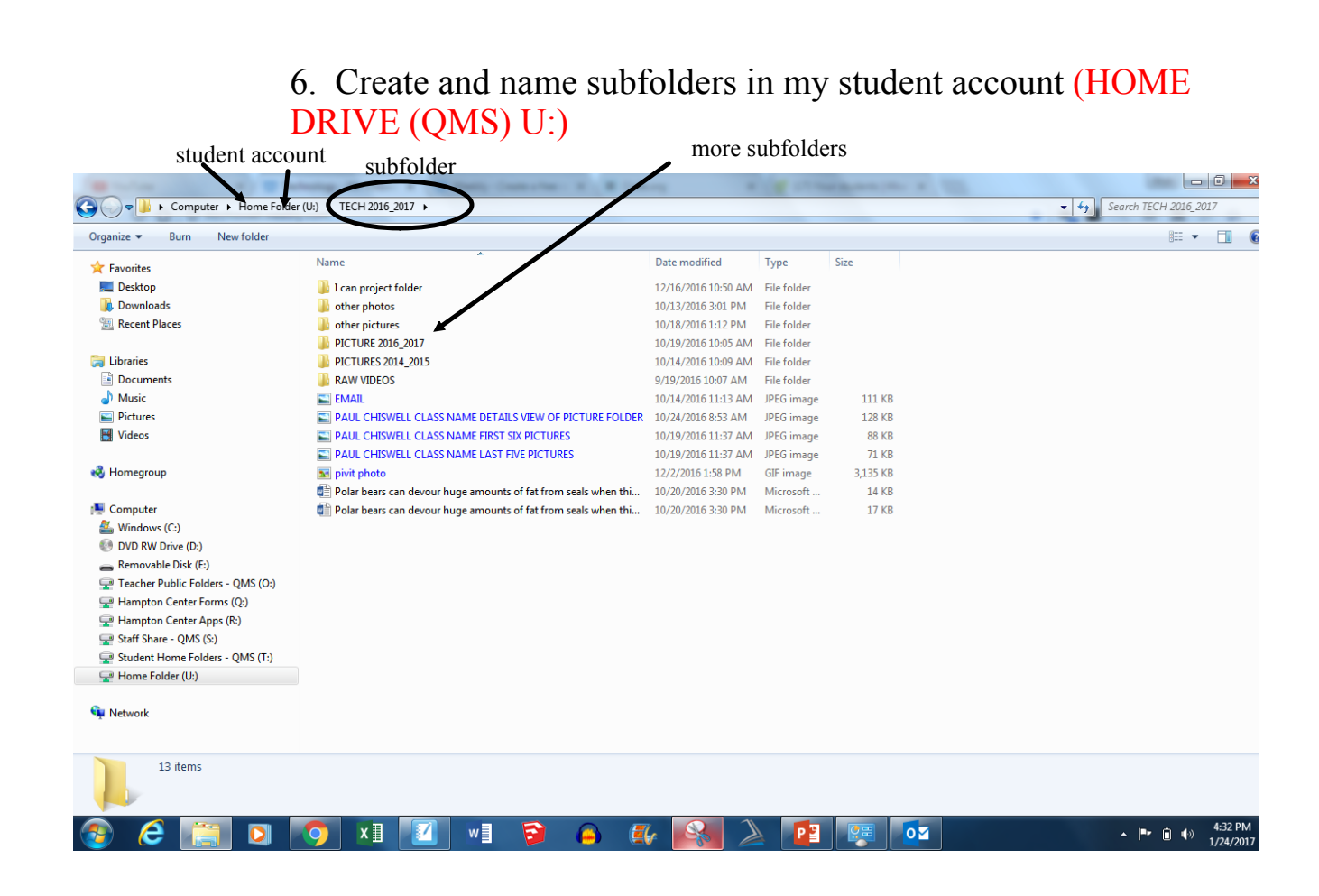

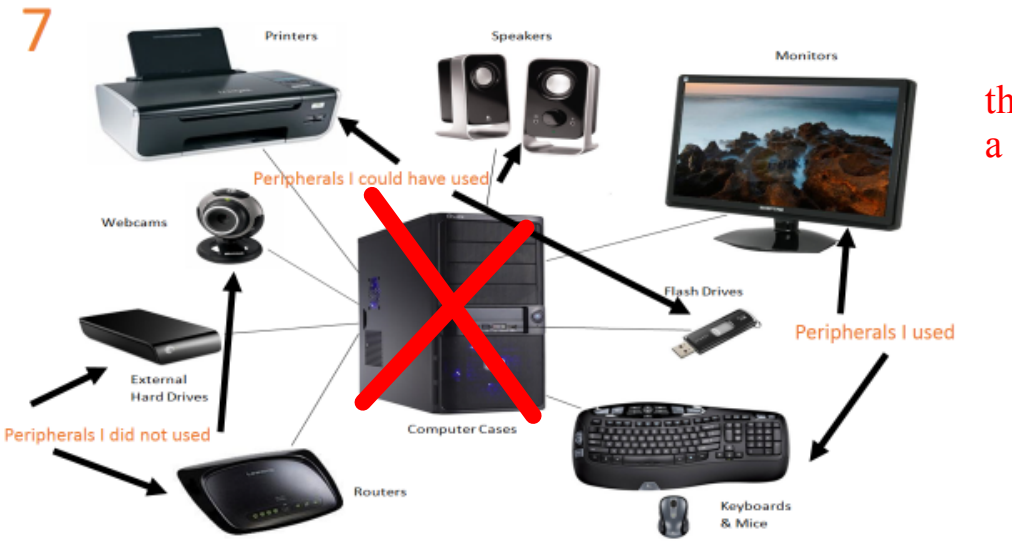

Identify hardware components of a computer(PERIPHERALS)

# the computer is not a peripheral

8. Start an application (program) and create a new project W he

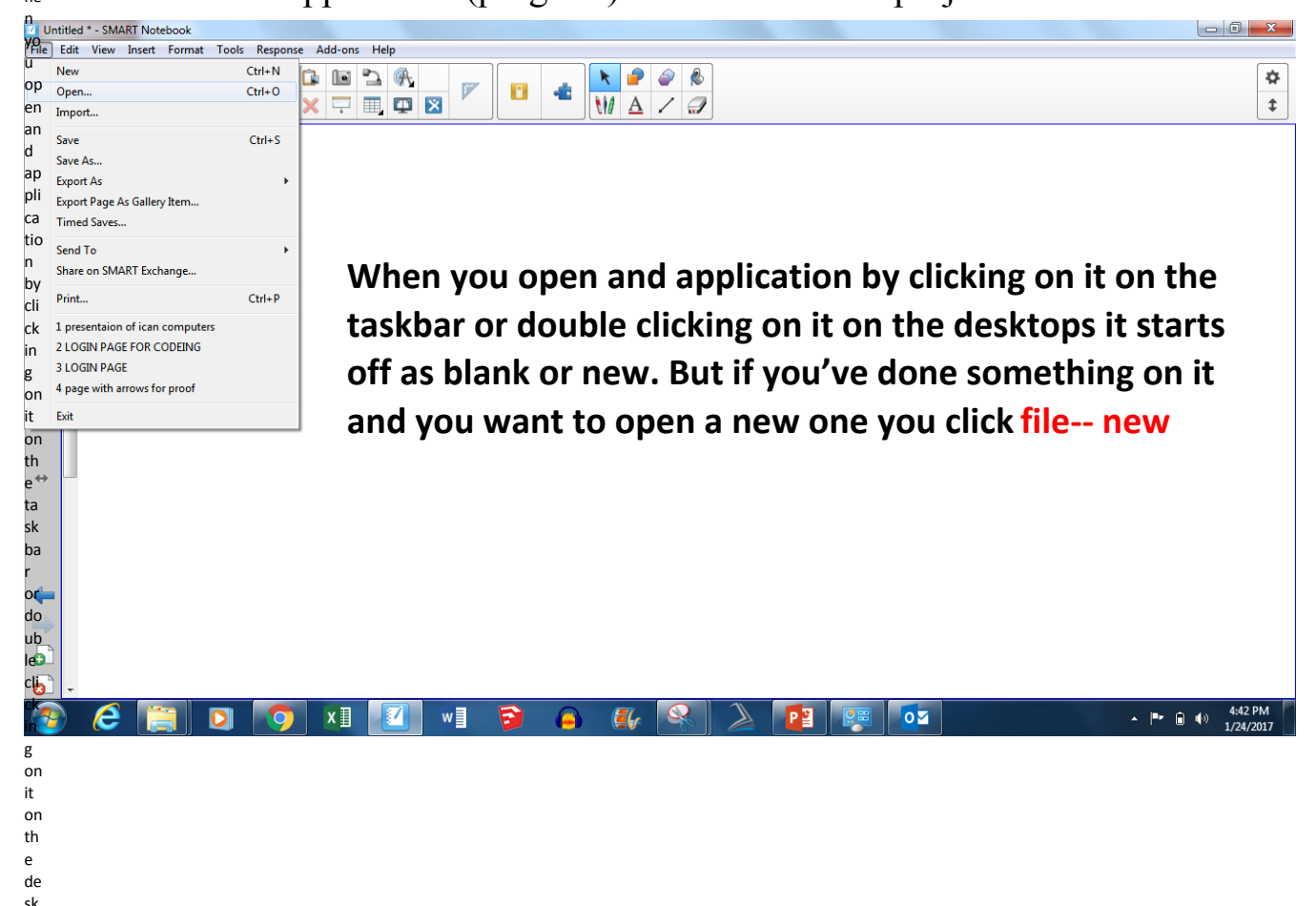

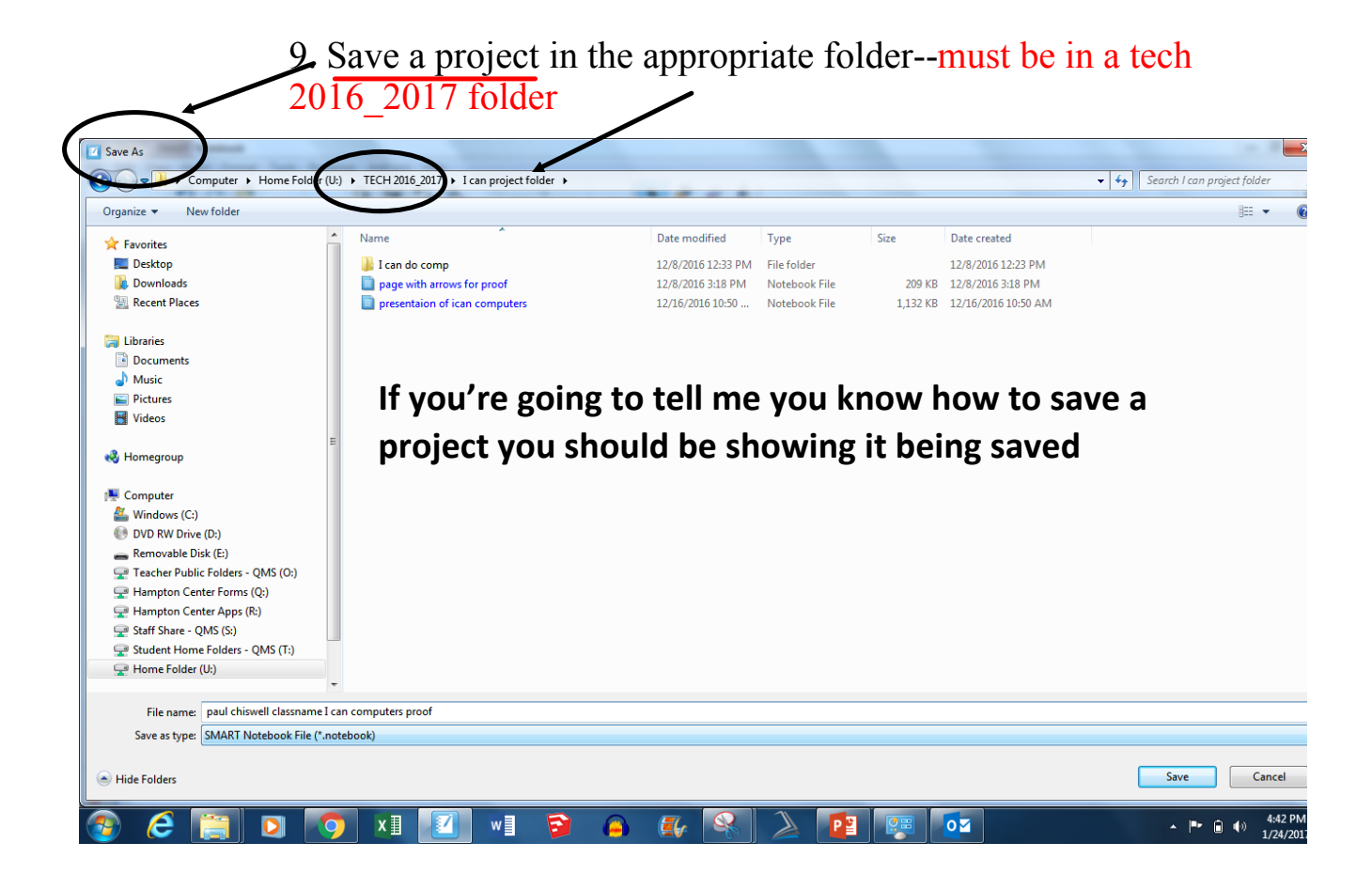

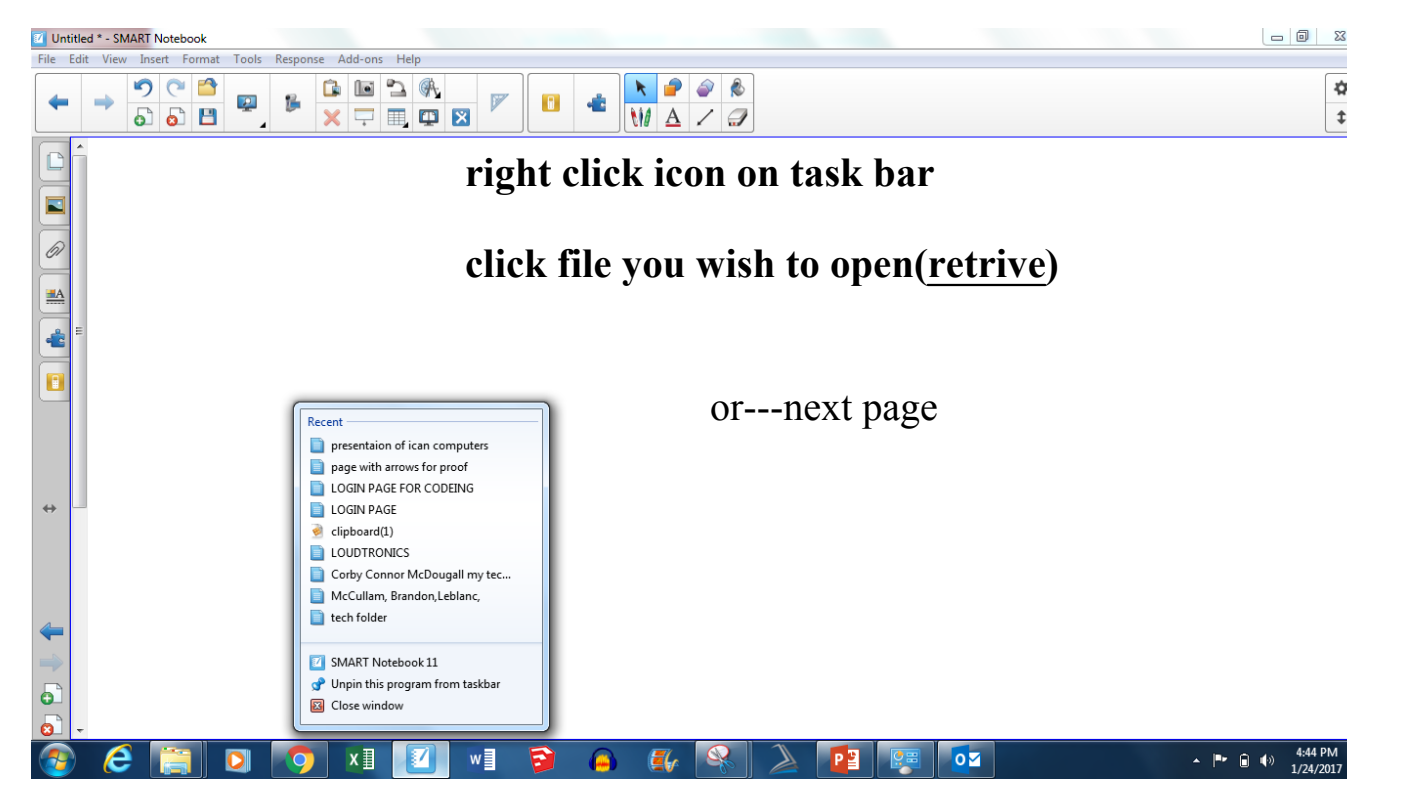

### 10. Retrieve a project from the appropriate folder

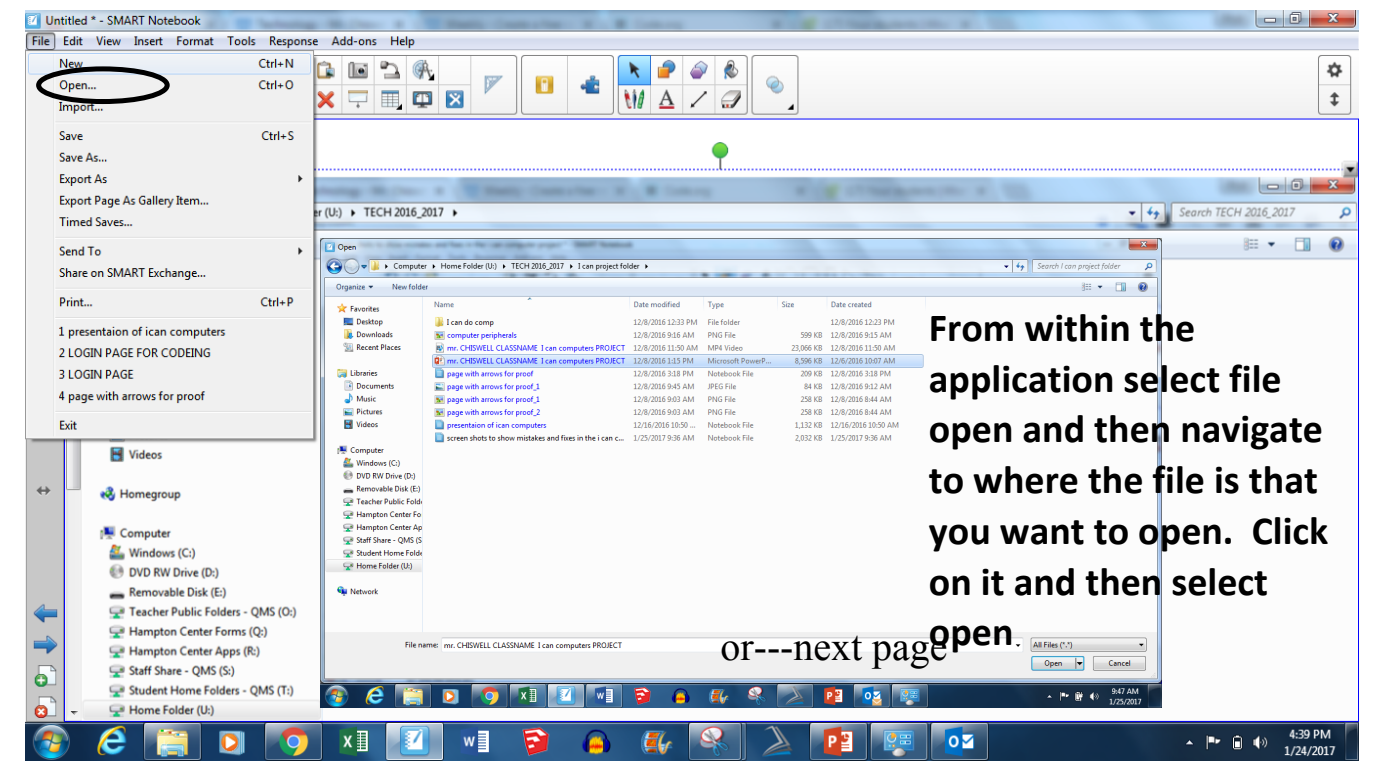

10. Retrieve a project from the appropriate folder

### 10. Retrieve a project from the appropriate folder

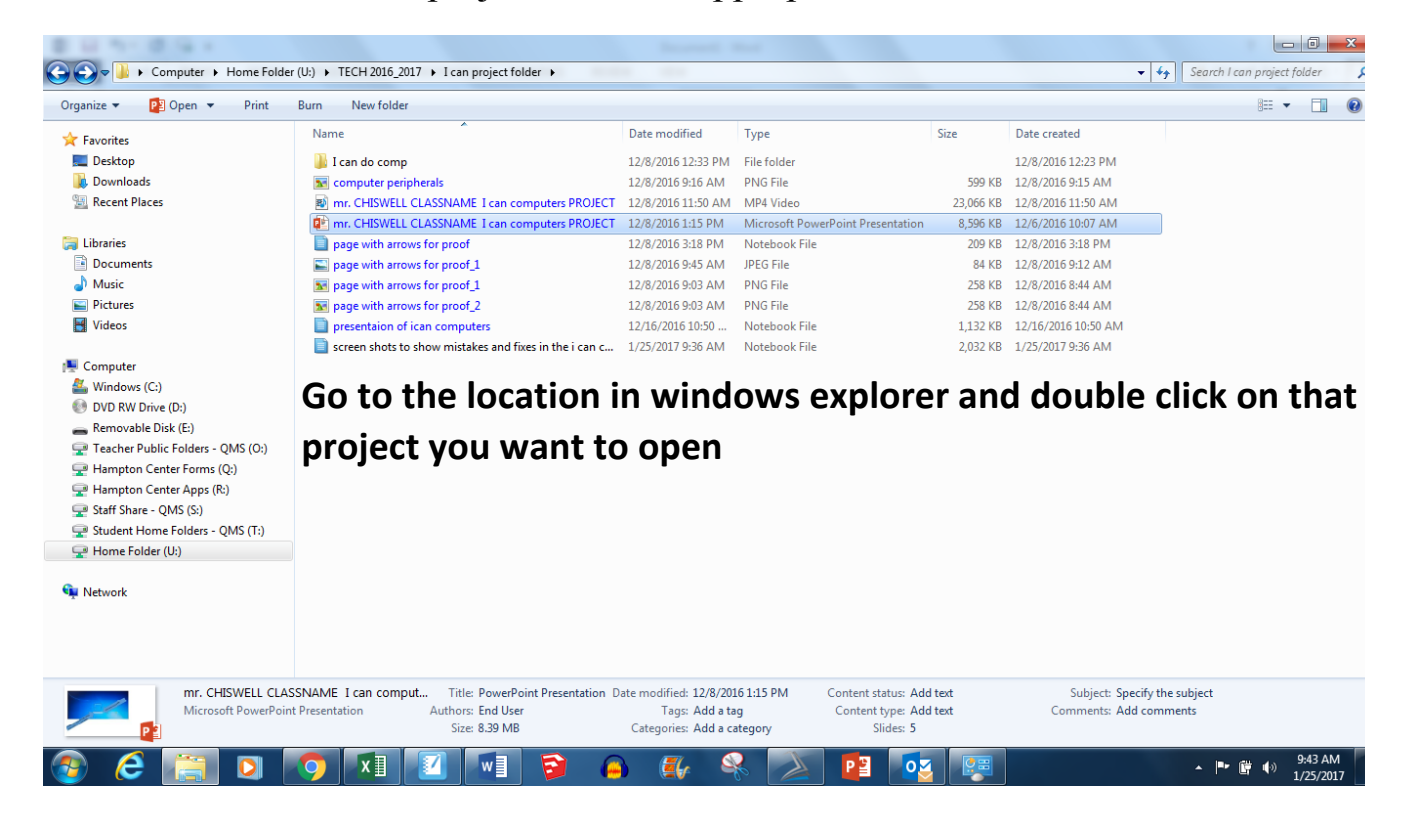

# 11. Understand the difference between "Save" and "Save As"

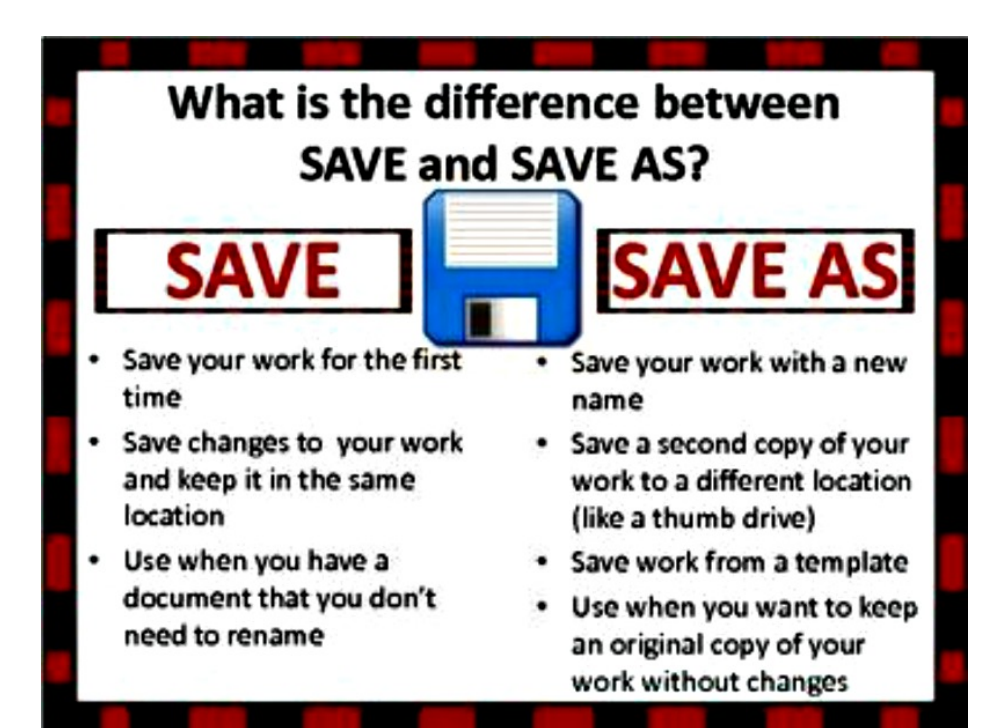

**Save and save as are exactly the same the first time you save** 

**Save as also lets you change the type of file you save**

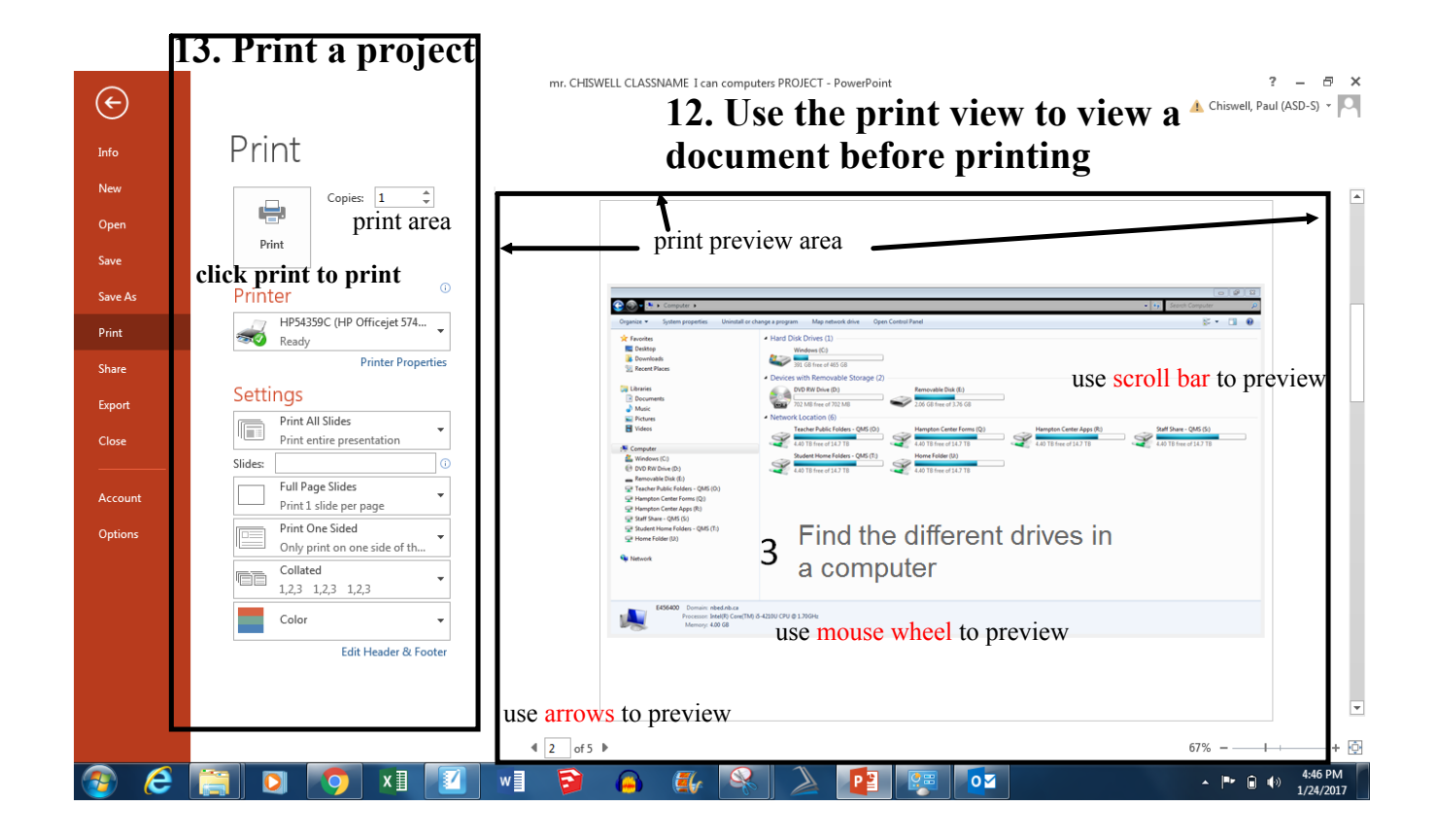

14. Use keyboard shortcuts

**These are ones that I actually use a lot. Don't give me a list of things that are not familiar to you and I know you don't use**

 $CTRLC = copy$ 

CTRL  $V =$  paste

 $CTRL X = cut$ 

Alt tab = switch windows